Министерство науки и высшего образования Российской Федерации ФГБОУ ВО Уральский государственный лесотехнический университет Уральский лесотехнический колледж

# РАБОЧАЯ ПРОГРАММА УЧЕБНОЙ ДИСЦИПЛИНЫ

# ОГСЭ.04 ИНОСТРАННЫЙ ЯЗЫК В ПРОФЕССИОНАЛЬНОЙ ДЕЯТЕЛЬНОСТИ СПЕЦИАЛЬНОСТЬ

09.02.07 Информационные системы и программирование

г. Екатеринбург, 2023

Рабочая программа учебной дисциплины ОГСЭ.04 Иностранный язык в профессиональной деятельности разработана на основе Федерального государственного образовательного стандарта среднего профессионального образования по специальности 09.02.07 Информационные системы и программирование

Разработчик(и):

Преподаватель

А.В. Харитонов

Рабочая программа рекомендована к использованию в учебном процессе методическим советом Уральского лесотехнического колледжа (протокол № 5 от « 19 » лене 2023 года)

Председатель методического совета

В.О. Манилова HAOTUNICE) (О.Н выпив

Рабочая программа утверждена директором Уральского лесотехнического колледжа

Директор  $(normal)$ 2023 года  $\sqrt{g}$  y ual

М.А. Пономарева

# СОДЕРЖАНИЕ

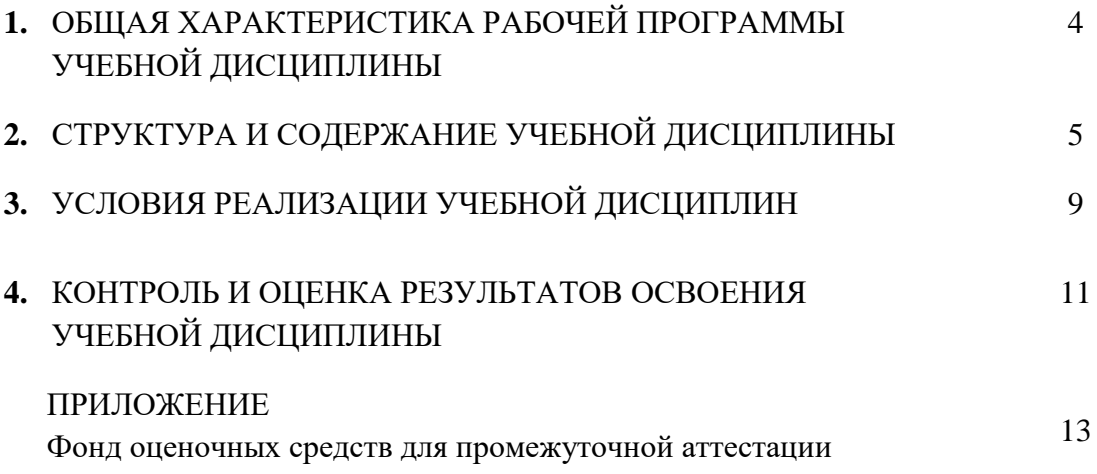

# 1. ОБЩАЯ ХАРАКТЕРИСТИКА РАБОЧЕЙ ПРОГРАММЫ УЧЕБНОЙ ДИСЦИПЛИНЫ

## «ОГСЭ.04 Иностранный язык в профессиональной деятельности»

1.1. Место дисциплины в структуре основной профессиональной образовательной программы: Программа относится к циклу дисциплин обще гуманитарного и социальноэкономического цикла (ОГСЭ).

### 1.2. Цель и планируемые результаты освоения дисциплины:

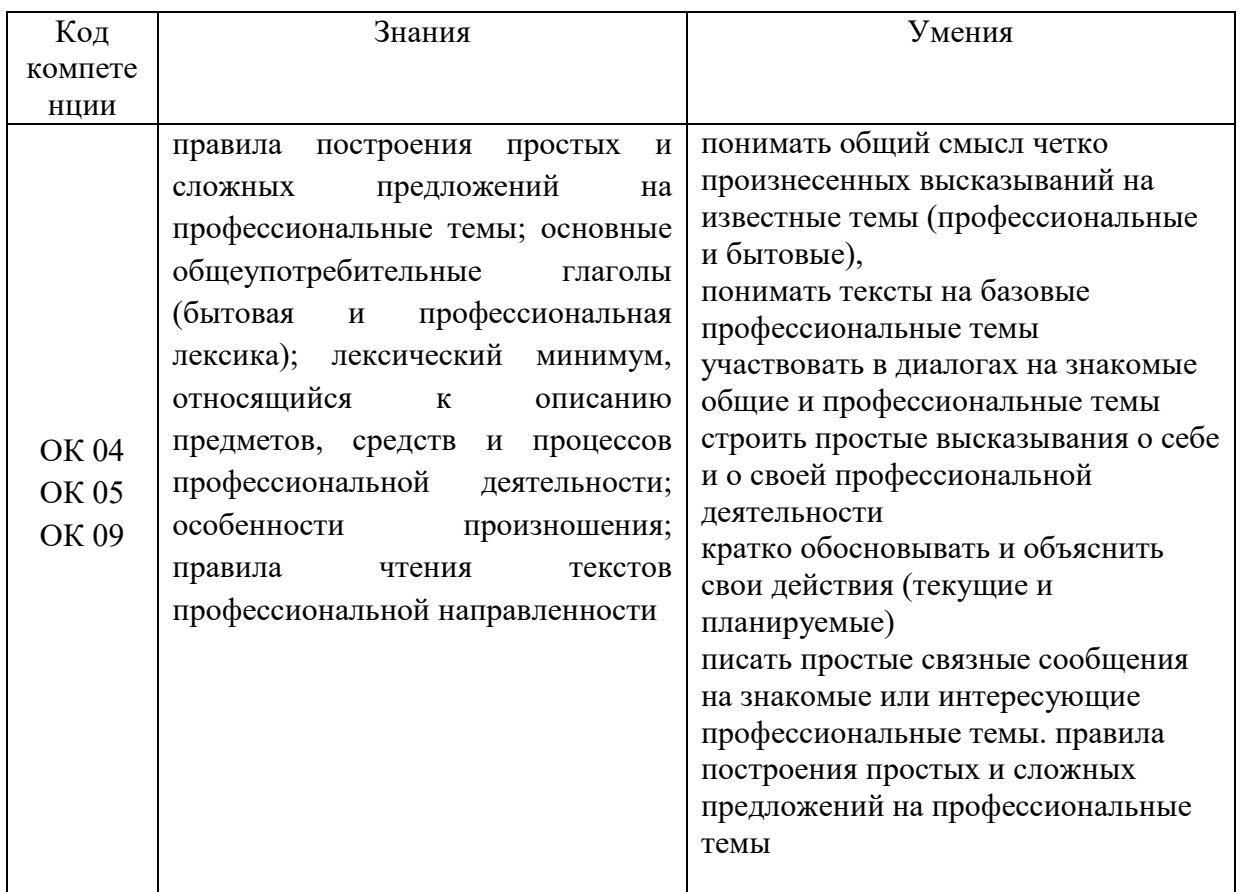

1.2.1. В ходе освоения дисциплины учитывается движение к достижению личностных результатов обучающимися.

### Перечень личностных результатов

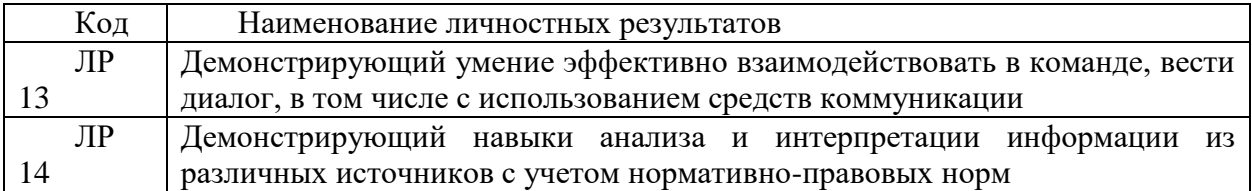

# 2. СТРУКТУРА И СОДЕРЖАНИЕ УЧЕБНОЙ ДИСЦИПЛИНЫ

## 2.1. Объем учебной дисциплины и виды учебной работы

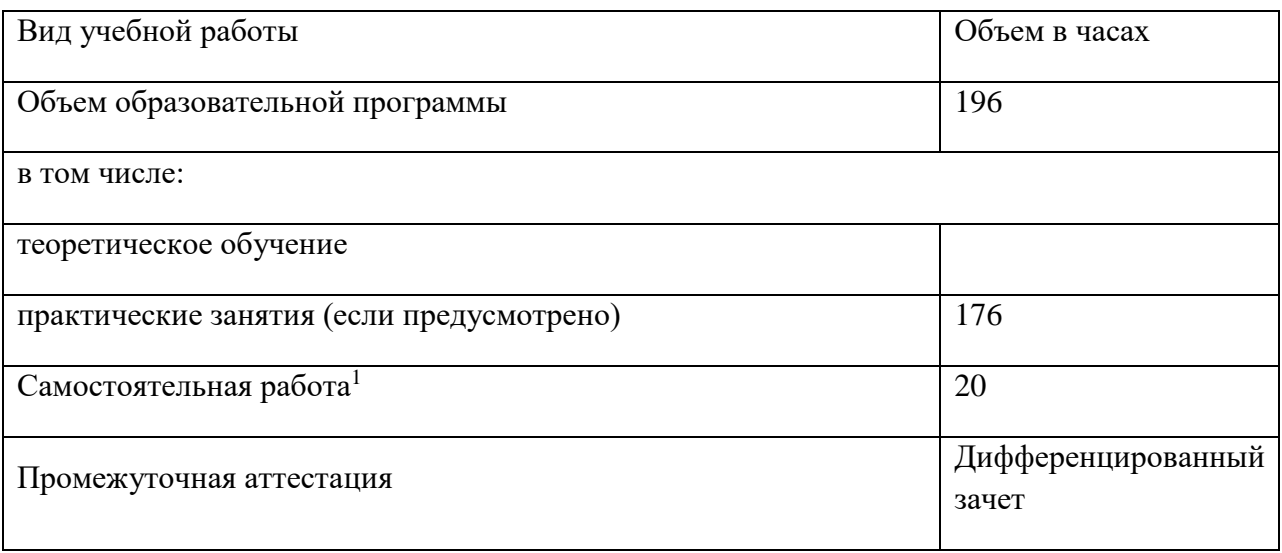

**.** 

*<sup>1</sup>*Самостоятельная работа в рамках образовательной программы планируется образовательной организацией в соответствии с требованиями ФГОС СПО в пределах объема учебной дисциплины в количестве часов, необходимом для выполнения заданий самостоятельной работы обучающихся, предусмотренных тематическим планом и содержанием учебной дисциплины.

# 1.2. Тематический план и содержание учебной дисциплины

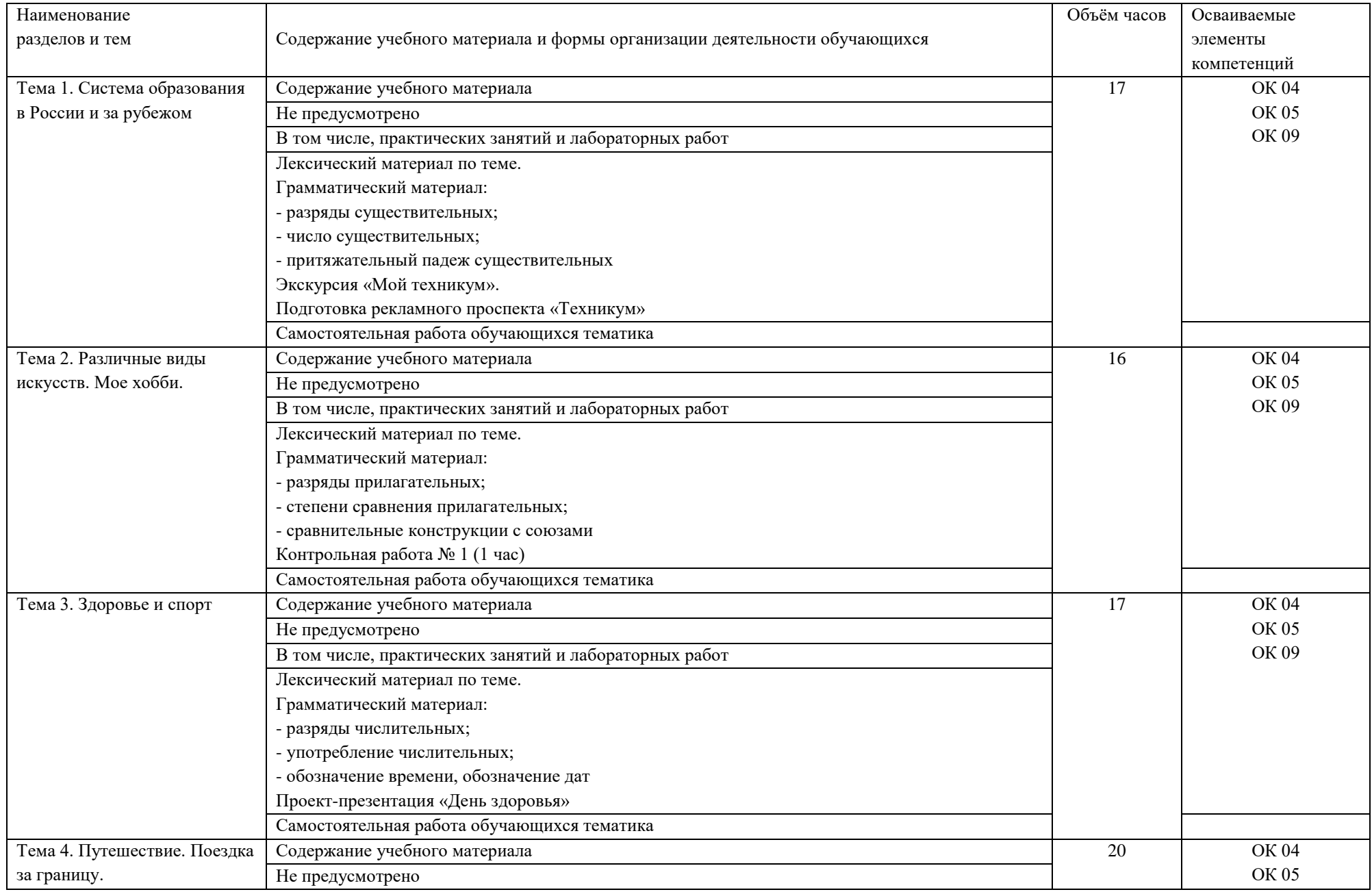

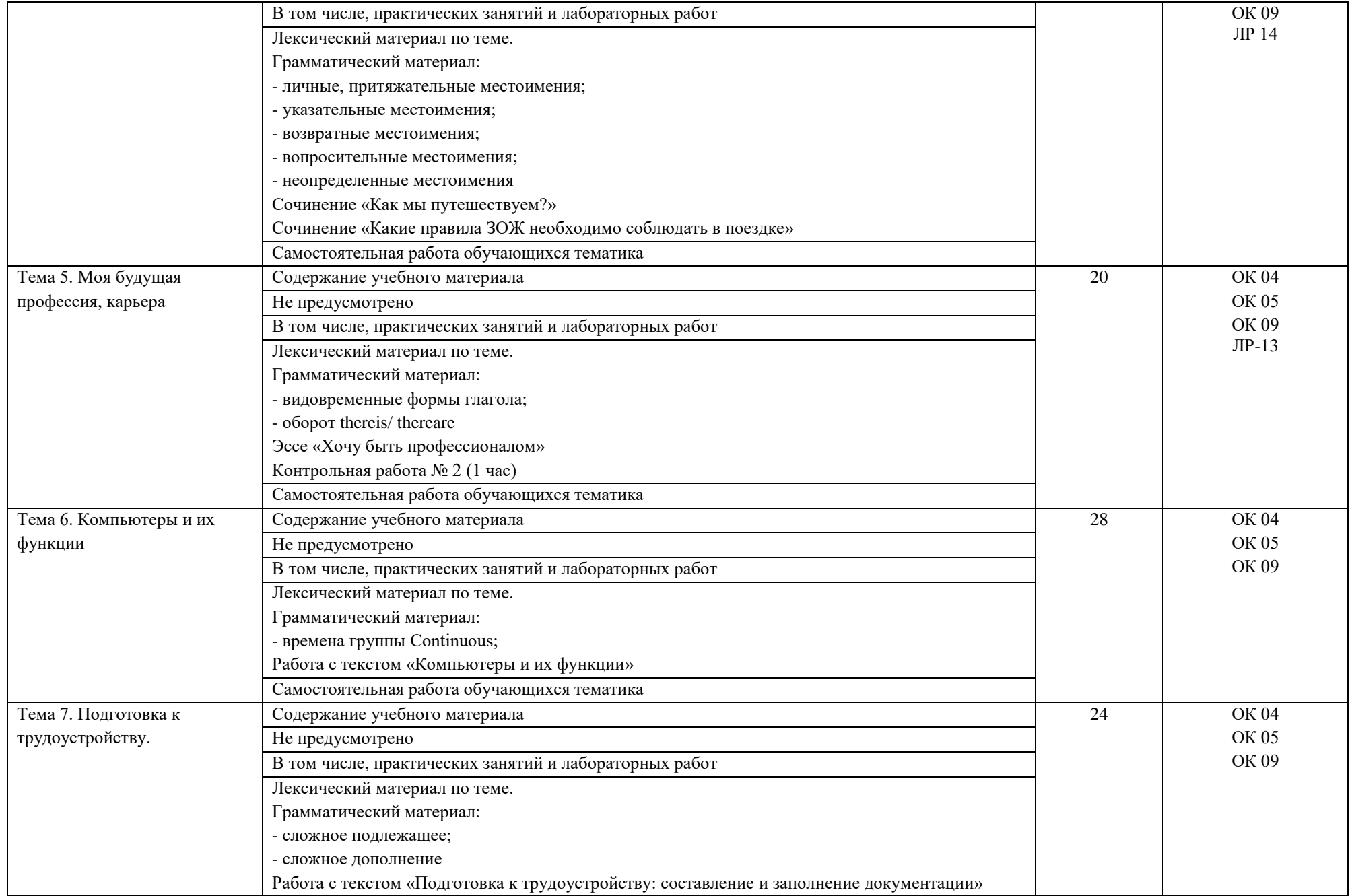

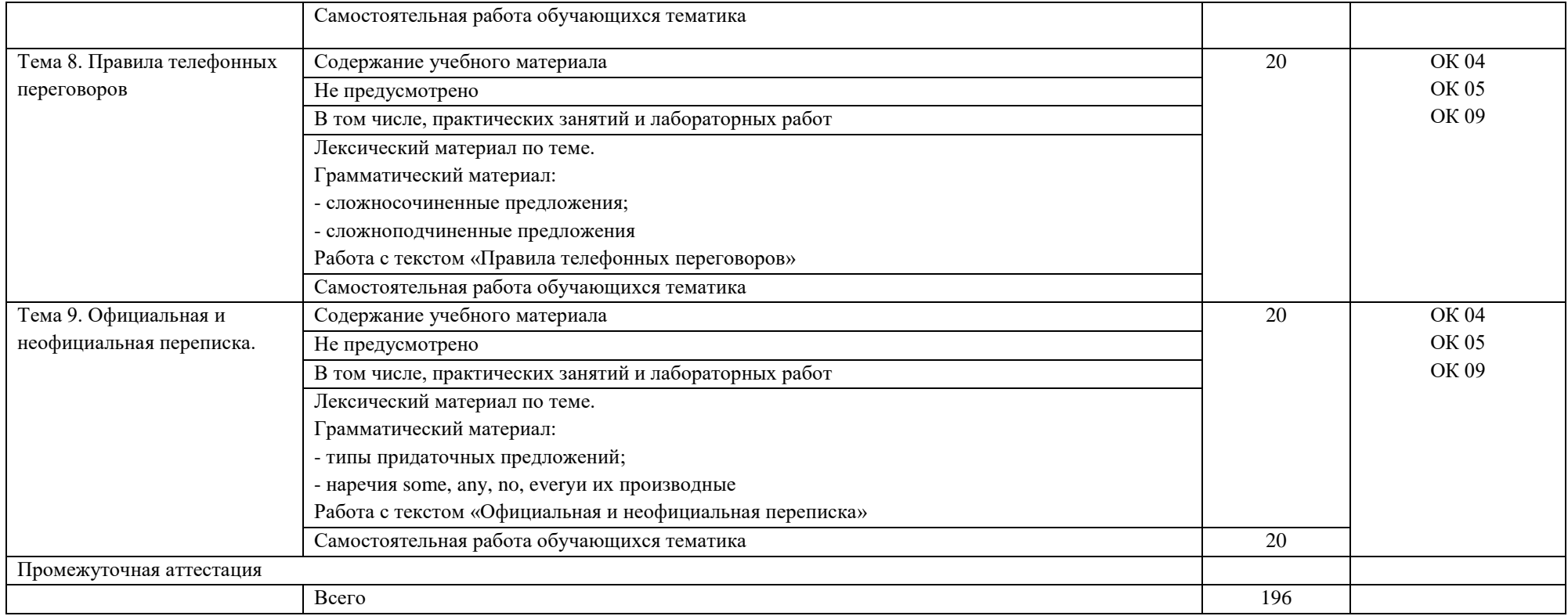

#### 3. УСЛОВИЯ РЕАЛИЗАЦИИ ПРОГРАММЫ УЧЕБНОЙ ДИСЦИПЛИНЫ

3.1. Материально-техническое обеспечение

Реализация программы предполагает наличие учебного кабинета иностранного языка (аудитория 1-220б).

1-220б – это учебная аудитория для проведения лекционных, практических занятий, групповых и индивидуальных консультаций, текущего контроля и промежуточной аттестации со следующим оснащением: меловая доска, столы и стулья для обучающихся на 30 посадочных мест, рабочее место преподавателя, доска меловая, экран проекционный.

В качестве помещений для самостоятельной работы обучающихся используется:

- кабинет информатики (аудитория 1-131), имеющее следующее оснащение: столы и стулья для обучающихся на 36 посадочных мест, рабочее место преподавателя, персональные компьютеры с возможность подключения к сети "Интернет" - 10 шт., интерактивная доска, проектор, экран проекционный.

- читальный зал № 2 (аудитория 1-202) на 20 посадочных мест, автоматизированные рабочие места для читателей с выходом в сеть Интернет и электронную информационную образовательную среду УГЛТУ, программное обеспечение общего назначения. Технология беспроводной локальной сети Wi-Fi.

Программное обеспечение:

– операционная система Windows 7, License 49013351 УГЛТУ Russia 2011-09-06, OPEN 68975925ZZE1309. Срок: бессрочно;

– пакет прикладных программ Office Professional Plus 2010, License 49013351 УГЛТУ Russia 2011-09-06, OPEN 68975925ZZE1309. Срок: бессрочно;

– антивирусная программа Kaspersky Endpoint Security для бизнеса- Стандартный Russian Edition. 250-499 Node 1 year Educational Renewal License. Договор №0529/ЗК от 03.10.2023. Срок с 10.10.2023 г. по 10.10.2024 г.;

– система управления обучением LMS Moodle – программное обеспечение с открытым кодом, распространяется по лицензии GNU Public License (rus);

– браузер Yandex [\(https://yandex.ru/promo/browser/\)](https://yandex.ru/promo/browser/) – программное обеспечение распространяется по простой (неисключительной) лицензии.

3.2. Информационное обеспечение реализации программы

Для реализации программы библиотечный фонд образовательной организации имеет печатные и электронные образовательные, а также информационные ресурсы, рекомендуемые для использования в образовательном процессе

3.2.1. Основная литература

1. Бутенко, Е. Ю. Английский язык для ИТ-специальностей. IT-English : учебное пособие для среднего профессионального образования / Е. Ю. Бутенко. — 2-е изд., испр. и доп. — Москва : Издательство Юрайт, 2023. — 119 с. — (Профессиональное образование). — ISBN 978-5-534-07790-2. — Текст : электронный // Образовательная платформа Юрайт [сайт]. — URL: <https://urait.ru/bcode/513536>

2. Краснова, Т. И. Английский язык для специалистов в области интернеттехнологий. English for Internet Technologies : учебное пособие для среднего профессионального образования / Т. И. Краснова, В. Н. Вичугов. — 3-е изд., перераб. и доп. — Москва: Издательство Юрайт, 2023. — 191 с. — (Профессиональное образование). — ISBN 978-5-534-16921-8. — Текст : электронный // Образовательная платформа Юрайт [сайт]. — URL: [https://urait.ru/bcode/532021.](https://urait.ru/bcode/532021)

3.2.2 Дополнительная литература

1. Более 30 англо-русских, русско-английских и толковых словарей общей и отраслевой лексики [Электронный ресурс]. – Режим доступа: [www.lingvo-online.ru](http://www.lingvo-online.ru/) .

2. Энциклопедия «Британника» [Электронный ресурс]. ¬– Режим доступа: [www.britannica.com](http://www.britannica.com/) .

3. Longman Dictionary of Contemporary English [Электронный ресурс]. ¬– Режим доступа: [www.ldoceonline.com](http://www.ldoceonline.com/) .

4. Сайт британского совета для подростков [Электронный ресурс]. ¬– Режим доступа: [www.learnenglishteens.britishcouncil.org](http://www.learnenglishteens.britishcouncil.org/)

5. Учебные материалы [Электронный ресурс]. ¬– Режим доступа: www. study.ru

6. Грамматика, книги, методы изучения английского языка [Электронный ресурс]. ¬– Режим доступа: [www.infoenglish.info](http://www.infoenglish.info/)

7.Уроки, тесты онлайн, грамматика, топики [Электронный ресурс]. ¬– Режим доступа: [http://www.englishclub.net](http://www.englishclub.net/)

8. Бочарова, Г.В. Русско-английский, англо-русский словарь. Более 40000 слов. / Г.В. Бочарова. - М.: Проспект, 2021. - 816 c.

# *4. КОНТРОЛЬ И ОЦЕНКА РЕЗУЛЬТАТОВ ОСВОЕНИЯ УЧЕБНОЙ ДИСЦИПЛИНЫ*

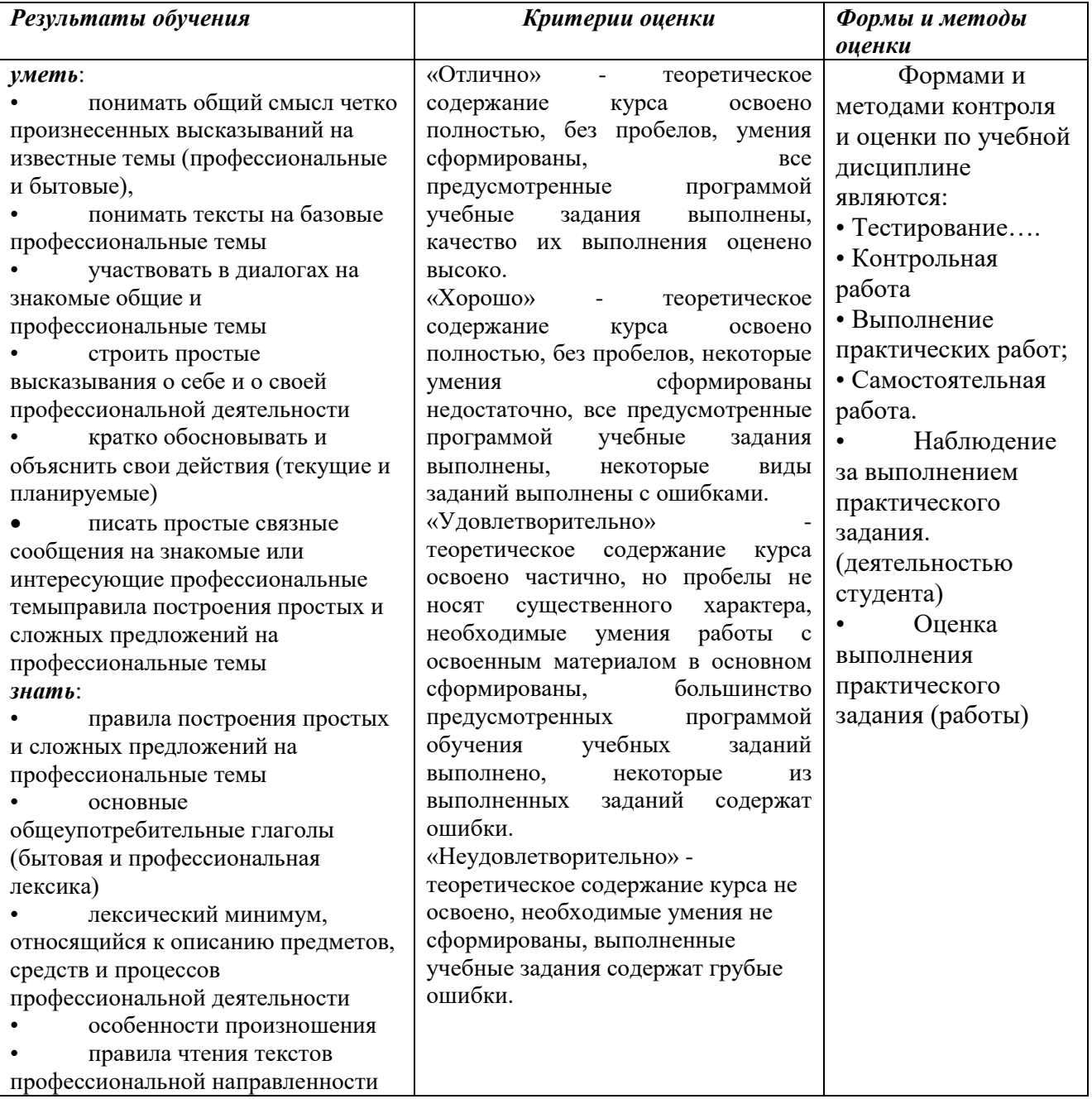

# ФОНД ОЦЕНОЧНЫХ СРЕДСТВ

# для проведения промежуточной аттестации

# ОГСЭ.04 ИНОСТРАННЫЙ ЯЗЫК В ПРОФЕССИОНАЛЬНОЙ ДЕЯТЕЛЬНОСТИ

для студентов специальности

09.02.07 «Информационные системы и программирование»

### Пояснительная записка

Дисциплина «ОГСЭ.04 Иностранный язык в профессиональной деятельности» реализуется на 3 курсах в течение шести семестров. Объем максимальной учебной нагрузки по дисциплине рассчитан на 196 часов, 176 часов практических занятий и 20 часов самостоятельной учебной нагрузки.

Цель промежуточной аттестации: оценка знаний и умений, практического опыта, приобретенных в ходе изучения дисциплины

Результаты освоения ОГСЭ.04 Иностранный язык:

ОК 04. Эффективно взаимодействовать и работать в коллективе и команде.

ОК 05. Осуществлять устную и письменную коммуникацию на государственном языке Российской Федерации с учетом особенностей социального и культурного контекста

ОК 09. Пользоваться профессиональной документацией на государственном и иностранном языках.

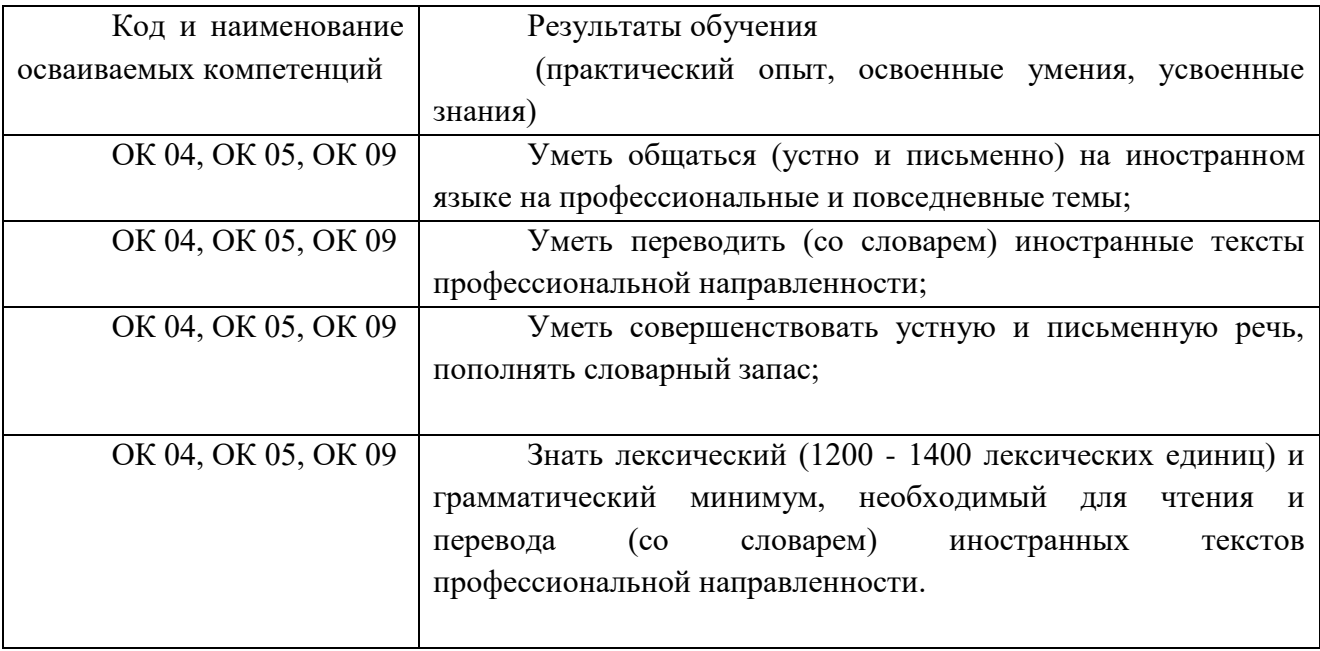

Промежуточная аттестация.

Форма проведения промежуточной аттестации - дифференцированный зачет

### *Теоретические вопросы*

- 1. Какие гласные звуки относятся к I и II типы чтения? Расскажите про категорию Рода и числа имен существительных?
- 2. Какие бывают виды и значение артиклей в английском языке?
- 3. Что входит в III тип чтения гласных. Расскажите про особенности английских согласных.
- 4. Что такое инфинитив. Расскажите про строение английского предложения.
- 5. Назовите указательные местоимения и какое у них назначение?
- 6. Что входит в IV тип чтения гласных? Опишите строение вопросительного предложения Что такое общий вопрос?
- 7. Назовите степени сравнения прилагательных и наречий в английском языке и опишите их функции.
- 8. Что такое специальный вопрос?
- 9. Предлоги места и направления.
- 10. Личные местоимения. Глагол "to be" в настоящем неопределенном времени.
- 11. Обобщающая таблица III и IV типа чтения гласных в английском языке. Повелительное наклонение.
- 12. Понятие о причастии настоящего времени. Настоящее продолженное время (Present Continuous Tense).
- 13. Объектный падеж личных местоимений. Притяжательные местоимения. Альтернативные вопросы.
- 14. Расскажите про имя существительное, притяжательный падеж и Предлог of какое у них назначение?
- 15. Как образуется настоящее неопределенное время (Present Indefinite Tense)?
- 16. Что такое вопросы к подлежащему и его определению?
- 17. Какая функция у оборота "to be going to" и особенности его употребления?
- 18. Какие функции у слов much и little, особенности употребление many, few.
- 19. Расскажите про основные формы глагола в английском языке. Как образуется прошедшее время группы Indefinite.
- 20. Как спрягается глагол to have, оборот to have got, их особенности употребления? Неопределенные местоимения some, any.
- 21. Расскажите про использование оборота there is (are) в настоящем, прошедшем времени и его особенности употребления?
- 22. Что такое модальные глаголы в английском языке. Расскажите про функцию модального глагола саn и оборот to be able to.
- 23. Как образуется будущее неопределенное время (Future Indefinite Tense)?
- 24. Пассивный залог в английском языке, значение и употребление (Passive Voice)
- 25. Настоящее время группы Perfect, особенности употребления. Причастие II (прошедшего времени).
- 26. Как образуются сложноподчиненные предложения. Согласование времен в английском языке, особенности употребления.
- 27. Расскажите про виды числительных и их употребление (чтение дат, целых и дробных числительных, называние времени).
- 28. Что такое прошедшее совершенное время (Past Perfect Tense), расскажите про особенности его употребления?
- 29. Расскажите про словообразование и многозначность слов в английском языке, что такое явление конверсии?
- 30. Объясните использование времен группы Continuous (Past и Future) и как оно образуется и употребляется?
- 31. Знакомство с методами перевода, особенности работы со словарями.
- 32. Неличные формы глагола. Причастие I (Participle I). Причастие II (Participle II). Герундий (Gerund).
- 33. Что входит в действительный и страдательный залоги? Расскажите о их функции
- 34. Какое назначение у сослагательного наклонения? Расскажите про типы наклонений
- 35. Какая структура у распространённого простого предложения?
- 36. Как образуется сложное предложение?

### *Темы сочинений :*

- 1. Education in Russian Federation
- 2. Education in the United Kingdom
- 3. Education in the United States
- 4. The largest universities of The UK, the USA and Russia.
- 5. Cultural phenomena: cinema, theatre, music and hobbies
- 6. Sport and healthy life-style
- 7. Travelling, buying tickets and booking a hotel.
- 8. Future Career. Searching for a Job
- 9. Correspondence. Writing and Sending a Letter
- 10. Computation: Algorithms
- 11. Computer software and hardware. Operational systems.
- 12. Programming languages & paradigms: What is what?
- 13. Data Types In Programming: Is Data type essential?
- 14. Databases: How databases work?
- 15. Networks
- 16. The Internet & World Wide Web: The Internet or WWW?
- 17. E-Mail And Its Transfer Protocols
- 18. IT and E-services.

#### 3. Тексты для чтения и перевода:

Текст 1

Input Hardware collects data and converts it into a form suitable for computer processing. The most common input device is a keyboard. It looks very much like a typewriter. The mouse is a hand-held device connected to the computer by a small cable. As the mouse is rolled across the desktop, the cursor moves across the screen. When the cursor reaches the desired location, the user usually pushes a button on the mouse once or twice to give a command to the computer.

Another type of input hardware is optic-electronic scanner. Microphone and video camera can be also used to input data into the computer.

Processing hardware directs the execution of software instructions in the computer. The most common components of processing hardware are the central processing unit and main memory.

The central processing unit (CPU) is the brain of the computer. It reads and interprets software instructions and coordinates the processing.

Memory is the component of the computer in which information is stored. There are two types of computer memory: RAM and ROM.

RAM(random access memory) is the memory, used for creating, loading and running programs

ROM(read only memory) is computer memory used to hold programmed instructions to the system.

The more memory you have in your computer, the more operations you can perform.

Текст 2

Much of the processing computers can be divided into two general types of operations. Arithmetic operations are computations with numbers such as addition, subtraction, and other mathematical procedures. Early computers performed mostly arithmetic operations, which gave the false impression that only engineers and scientists could benefit from computers. Of equal importance is the computer's ability to compare two values to determine if one is larger than, smaller than, or equal to the other. This is called a logical operation. The comparison may take place between numbers, letters, sounds, or even drawings. The processing of the computer is based on the computer's ability to perform logical and arithmetic operations.

Instructions must be given to the computer to tell it how to process the data it receives and the format needed for output and storage. The ability to follow the program sets computers apart from most tools. However, new tools ranging from typewriters to microwave ovens have embedded computers, or built-in computers. An embedded computer can accept data to use several options in its program, but the program itself cannot be changed. This makes these devices flexible and convenient but not the embedded computer itself.

Текст 3

With the advent of new computer applications and hardware, the definition of data has expanded to include many types.

Numeric data consists of numbers and decimal points, as well as the plus (+) and minus (-) signs. Both arithmetic operations and logical operations are performed on numeric data. This means that numbers can be used for calculations as well as sorted and compared to each other.

Text, or textual data, can contain any combination of letters, numbers and special characters. Sometimes textual data is known as alphanumeric data.

Various forms of data that we can hear and see makes up audio-visual data. The computer can produce sounds, music- and even human voice. It can also accept audio-information as an input. Data can also take form of drawings and video sequences.

Physical data is captured from the environment. For example, light, temperature and pressure are all types of physical data. In many large buildings, computer systems process several kinds of physical data to regulate operations. Computers can set off security alarms, control temperature and humidity, or turn lights on and off, all in response to physical data. These applications increase people's safety and save the time and money.

### 4 текст

A computer to complete a job requires more than just the actual equipment or hardware we see and touch. It requires Software — programs for directing the operation of a computer or electronic data.

Software is the final computer system component. These computer programs instruct the hardware how to conduct processing. The computer is merely a general-purpose machine which requires specific software to perform a given task. Computers can input, calculate, compare, and output data as information. Software determines the order in which these operations are performed:

Programs usually fall in one of two categories: system software and application software.

System software controls standard internal computer activities. An operating system, for example, is a collection of system programs that aid in the operation of a computer regardless of the application software being used.

#### 5 текст

When a computer is first turned on, one of the systems programs is booted or loaded into the computer memory. This software contains information about memory capacity, the model of the processor, the disk drives to be used, and more. Once the system software is loaded, the applications software can start to work.

System programs are designed for the specific pieces of hardware. These programs are called drivers and coordinate peripheral hardware and computer activities. The user needs to install a specific driver in order to activate his or her peripheral device. For example, if you intend to buy a printer or a scanner you need to worry in advance about the driver program, which commonly goes along with your device. By installing the driver, you «teach» your mainboard to «understand» the newly attached part.

#### 6 текст

Applications software satisfies your specific need. The developers of application software rely mostly on marketing research strategies trying to do their best to attract more users (buyers) to their software. As the productivity of the hardware has increased greatly in recent years, the programmers nowadays tend to include all kinds of gimmicks in one program to make software interface look more attractive to the user. These class of programs is the most numerous and perspective from the marketing point of view.

Data communication within and between computers systems is handled by system software.

Communications software transfers data from one computer system to another. These programs usually provide users with data security and error checking along with physically transferring data between the two computer's memories. During the past five years, the developing electronic network communication has stimulated more and more companies to produce various communication software, such as Web-Browsers for Internet.

#### 7 текст

When computers were first introduced in the 1940's and 50's every program written had to provide instructions that told computer how to use devices such as the printer, how to store information on a disk, as well as how to perform several other tasks not necessarily related to the program. The additional program instructions for working with devices were very complex, and time-consuming. Programmers soon realized it would be smarter to develop one program that could control the computer's hardware, which other programs could have used when they needed it. With that, the firs operating system was born.

Today, operating systems control and manage the use of hardware devices such as the printer or mouse. They also provide disk management by letting you store information in files. The operating system also lets you run programs such as the basic word processor. Lastly, the operating system provides several of its own commands that help you to use computer.

#### 8 текст

The Internet, or the Net, as it is more often called in the English-speaking countries, is considered one of the most important inventions of the twentieth century. Some people say that it is like having thousands of consultants who are ready to answer any of your questions.

It is a cheap and reliable source of information — and not only that. You can also send documents all over the world, sample new music, visit museums all over the world, read books, exchange letters with you friends in another continent and receive their answer in a quarter of an hour, sell and buy things, play games, read the latest news and do a lol of other things.

But one shouldn't treat the Net as means of amusement when there is nothing else to do. In fact, the Internet has nowadays become a very important means of business correspondence, financial transactions, marketing, and much more. No doubt, in future it will be more and more important.

The Internet stands for international network of computers that are linked together to exchange information. The computers are joined through high-speed connections. To get on the Net, all you have to do is to connect your personal computer to any of these networked computers via an Internet Access Provider. The Net has capabilities for cheap, global and immediate communication. It may grow to dominate areas of publishing, news, education, and banking.

### 9 текст

Millions of people around the world use the Internet to search for and retrieve information on all sorts of topics in a wide variety of areas including the arts, business, government, humanities, news, politics and recreation. People communicate through electronic mail (e-mail), discussion groups, chat channels and other means of informational exchange. They share information and make commercial and business transactions. All this activity is possible because tens of thousands of networks are connected to the Internet and exchange information in the same basic ways.

The World Wide Web (WWW) is a part of the Internet. However, it's not a collection of networks. Rather, it is information that is connected or linked together like a web. You access this information through an interface or tool called a Web browser. The number of resources and services that are part of the World Wide Web is growing extremely fast. In 1996 there were more than 20 million users of the WWW, and more than half the information that is transferred across the Internet is accessed through the WWW. By using a computer terminal (hardware) connected to a network, that is a part of the Internet, and by using a program (software) to browse or retrieve information that is a part of the World Wide Web, the people connected to the Internet and World Wide Web through the local providers have access to a variety of information.

### 10 текст

Each browser provides a graphical interface. You move from place to place, from site to site on the Web using a mouse to click on a portion of text, icon or region of a map. These items are called hyperlinks or links. Each link you select represents a document, an image, a video clip or an audio file somewhere on the Internet. The user doesn't need to know where it is, the browser follows the link.

All sorts of things are available on the WWW. One can use the Internet for recreational purposes. Many TV and radio stations broadcast live on the WWW. Essentially, if something can be put into digital format and stored in a computer, then it's available on the WWW. You can even visit museums, gardens, cities throughout the world, learn foreign languages and meet new friends. And of course you can play computer games through WWW competing with partners from other countries and continents. Just a little bit of exploring the World Wide Web will show you what a much of use and fun it is.

4. Предложения для проверки грамматики

1. They  $($  to go) to work  $\_\_$ (by) bus.

2. (to be) London a big city?

3.He \_\_\_\_ not see his friend tomorrow.

4.\_\_\_\_ they take English lessons twice a week?

5.He usually \_\_\_\_ (to go) to school by bus.

6. Yesterday morning  $I$  (to get up) at 6.30.

7. It is (to rain) now.

8.Tom \_\_\_\_ (to play) tennis when Ann called him.

9.We \_\_\_\_(to go) to school every day

10. What you (to do) at six o'clock yesterday?

11. They (build) this house next summer

12.Please don't make so much noise. I (study) now.

13.Yesterday grandfather (to tell) us how he (to work) at the factory during the war.

14.I \_\_\_(to go) to the Caucasus two years ago

15. When you  $\_\_\_\$  (to come) to see us? — I (to come) tomorrow if I (not to be) busy.

16.Mary (break) my computer.

17. Why \_\_\_\_ she \_\_\_(read) a book now?

18.What \_\_\_\_(to be) I listening to?

19. They (not to see) this film.

20.You (to help) your father tomorrow?

21.Nick \_\_\_\_(to say) that he (to read) much during his summer vacation.

22.You (to go) to Great Britain next year?

23.I  $\_\_\_\$ (to give) you this book as soon as I  $\_\_\_\$ (to finish) reading it.

24.You (to go) for a walk with me?  $-$  I (to be) sorry, I can't.

25.Where you usually (to take) books for reading?

26. What you (to learn) for today?  $- I$  (to be) sorry, I (not to prepare) my lesson. I \_\_\_\_(to be) ill yesterday and \_\_\_\_(not to know) what to do.

27.Where your sister \_\_\_\_\_(to be) now? – She (to be) in her room. She (to do) her homework. 28.My friends \_\_\_\_(to go) hiking last week.

29.I (to do) all the exercises already.

30.Who you \_\_\_\_\_(to wait) for?

31.We go to the disco three times a week, he never \_\_\_\_(to go) there.

32.They never ask questions, my little sister\_\_\_\_ (to ask) a lot of questions.

33. We always help our mother with the housework, he never (to help) her.

34.I sometimes \_\_\_\_ (to work) at home because I have a computer.

35.He usually \_\_\_\_\_(to take) financial control over these projects.

36.Now he (to work) in Libya on a fixed-term contract.

37.I \_\_\_\_\_ (to leave). Can you tell Rosemary I'll see her tomorrow?

38. His company (to make) profit every year but it isn't very big.

39.Nowadays consumers in the industrialized world \_\_\_\_\_ (to become) increasingly

40.concerned with healthy living.

41.It's not an expensive hotel. It \_\_\_\_\_ (to cost) much to stay there.

42. She's got a new job so she (to leave) the firm in October.

43.Our company \_\_\_\_\_\_(specialize) in high quality coffee.

44.'Can I speak to John?' – 'Sorry, he's out. No, hold on, he \_\_\_(to come) down

45.the corridor'.

46.We eat much, \_\_\_\_\_she (to eat) little.

47.They smoke cigars, he never \_\_\_\_(to smoke).

48. They often get angry, she never (to get) angry.

49.I like meat, she \_\_\_\_(to like) fish.

50.Hello! Where you (to go)? — Nowhere in particular. I just (to take) a walk.

51.Mike (to eat) ice-cream every day. Look, he (to eat) ice-cream now.

52.What he (to do) when you (to see) him yesterday? He \_\_\_\_ not see his friend tomorrow.

53. they take English lessons twice a week?

54.He usually \_\_\_\_ (to go) to school by bus.

55.Who you \_\_\_\_\_(to wait) for?

56.I (not to like) music and that's why I are not listen to it

57.Autumn \_\_\_\_(to come). It (to be) November now. It \_\_\_\_(to get) colder, the days \_\_\_\_(to get) shorter. It often \_\_\_\_ (to rain)

58. Pete  $\qquad$  (to go) to the cinema? — Yes, I (to think) so. He usually (to play) in the yard at this time, and now he \_\_\_\_\_ (not to be) there.

59.Why \_\_\_she\_\_\_\_ (to sleep) now? It \_\_\_\_\_(to be) too early. She never \_\_\_\_(to sleep) at this time.

60..These men \_\_\_\_\_drivers.

61.With whom you \_\_\_\_(to talk) yesterday?

62. I  $\qquad$  (to see) this film this week. I  $\qquad$  (watch) this film next time again.

63. When I  $\qquad$  (to enter) the kitchen, I (to see) that my mother (to stand) at the table and (to cut) some cabbage. She \_\_\_\_\_ (to cook) dinner.

64. They  $($  to go) to the Hermitage last week.

65.They \_\_\_\_(to be) to the Hermitage twice this week.

66.Yesterday afternoon he \_\_\_\_\_ (to come) home, \_\_\_\_ (to have) dinner, \_\_\_\_(to read) an article from the latest magazine and (to begin) doing his homework.

67. When your friend  $\frac{1}{\sqrt{1-\frac{1}{n}}}$  (to return) from the south?  $\frac{1}{\sqrt{1-\frac{1}{n}}}$  (to return) yesterday.  $\frac{1}{\sqrt{1-\frac{1}{n}}}$ You  $\_\_\_\_$ (to go) to the station to meet her?  $\_\text{No}, I \dots, I$  (to be) too busy.

68.Your brother  $\_\_\_\$ (to return) from the north?  $\_\_\$ Yes,... He  $\_\_\_\$ (to come) back a few days ago.

69.He never \_\_\_\_(do) good to people.

- 70.As soon as I and to see) him, I and its understand) that he are (to work) hard. He \_\_\_\_(to write) something and \_\_\_\_\_\_(not to notice) anything.
- 71. The kitten (hide) under the chair now.
- 72.You  $($ to be) to the Crimea? When you  $($ to be) there?  $I$   $($ to be) there in 2005.
- 73.He \_\_\_\_(eat) his lunch by the time they came.
- 74.I (talk) with Sam when I saw you.
- 75. Where you (go) soon?
- 76.They \_\_\_\_(be) on holiday last week.
- 77.I \_\_\_\_\_\_(not buy) clothes at the shop yesterday.
- 78. They \_\_\_\_\_(make) dinner by that time.
- 79.I would like \_\_\_\_\_\_(begin) a new life.
- 80.Oh! She (break) her leg.

81.I have some free time. I \_\_\_\_\_\_\_ (must / can / should / may/ need) help her now.

- 82.I \_\_\_\_\_\_ (must / can / should / may/ need) drive Susan's car when she is out of town.
- 83. \_\_\_\_\_\_ (must / can / should / may/ need) I have a glass of water?
- 84.Anyone \_\_\_\_\_\_\_ (must / can / should / may/ need) become rich and famous if they know the right people.
- 85.You (must / can / should / may/ need) go to this party. It's very important.
- 86.Bird \_\_\_\_\_\_ (must / can / should / may/ need) be known by its song.
- 87. He is coming here so that they  $\frac{must}{\tan \theta}$  (must / can / should / may/ need) discuss it without delay.
- 88.It's late. You  ${\rm (must/can / should/may/ need)}$  go to bed.
- 89.He  $\frac{(must/can)}{should/mav/ need}$  have told me about it himself.
- 90.  $\frac{must}{can}$  / should / may/ need) I invite Nick to our house?
- 91.It \_\_\_\_\_(must / can / should / may/ need) rain soon.
- 92.You  $\frac{must}{can}$  / should / may/ need) not make notes in the books.
- 93.You  $\frac{must}{can}$  / should / may/ need) pay your bills in restaurants.
- 94. The baby is sleeping. You \_\_\_\_\_(must / can / should / may/ need) not shout.
- 95. That diamond bracelet is very elegant but it  $\frac{1}{2}$  (must / can / should / may/ need) have cost a fortune.
- 96.You  $\qquad \qquad$  (must / can / should / may/ need) not say anything if you don't want to.
- 97.I can hear you quite well. You \_\_\_\_\_\_\_ (must / can / should / may/ need) not shout.
- 98.He has left the army and doesn't (must / can / should / may/ need) to wear a uniform any more.
- 99.I've bought everything, so you  $\frac{1}{2}$  (must / can / should / may/ need) not go shopping.
- 100. Tim gave me a letter to post. I \_\_\_\_\_\_\_\_\_(must / can / should / may/ need) not forget to post it.

# Результаты освоения учебной дисциплины/междисциплинарного курса

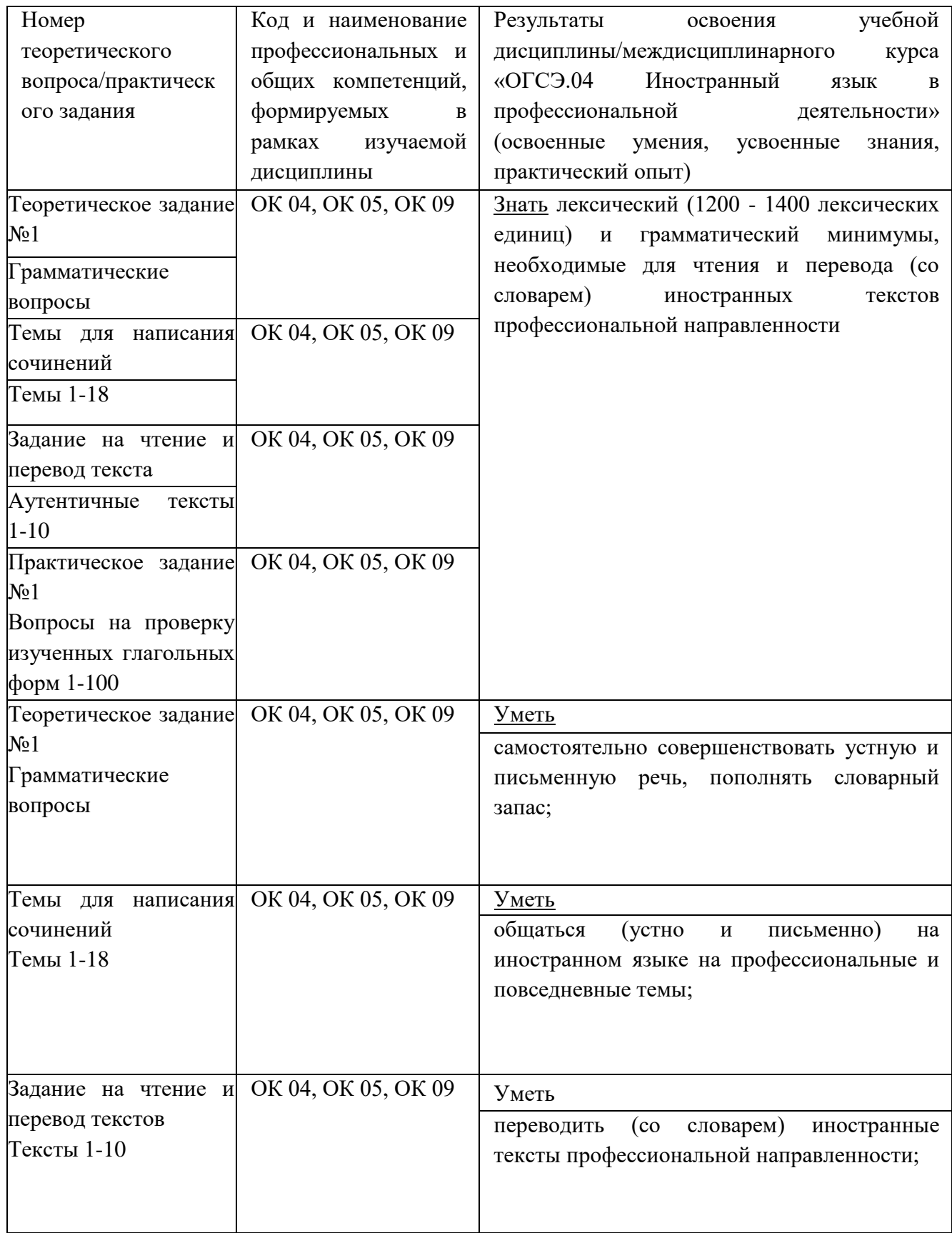

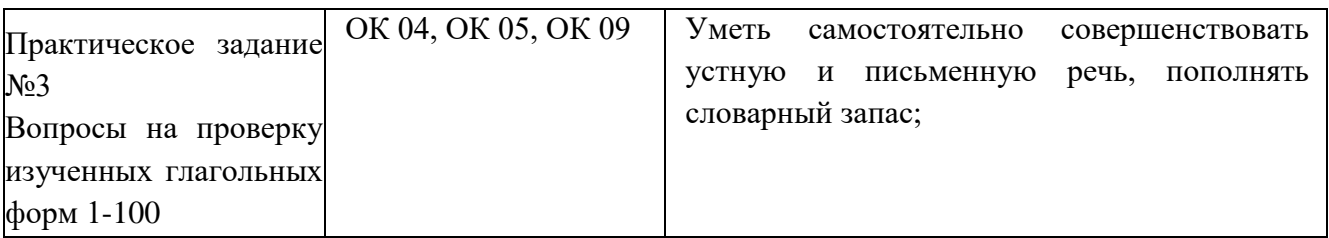

Критерии оценивания

Отметка «отлично» ставится, если:

знания отличаются глубиной и содержательностью, дается полный исчерпывающий ответ, как на основные вопросы билета, так и на дополнительные:

- студент свободно владеет теоретическими понятиями;
- студент способен к интеграции знаний по определенной теме, структурированию ответа;
- логично и доказательно раскрывает проблему, предложенную в билете;
- ответ не содержит фактических ошибок и характеризуется глубиной, полнотой, уверенностью студента;
- ответ иллюстрируется примерами, в том числе из собственной практики;
- студент демонстрирует умение вести диалог.

Отметка «хорошо» ставится, если:

знания имеют достаточный содержательный уровень, однако отличаются слабой структурированностью; раскрыто содержание билета, имеются неточности при ответе на дополнительные вопросы:

- в ответе имеют место несущественные фактические ошибки, которые студент способен исправить самостоятельно, благодаря наводящему вопросу;
- недостаточно раскрыта проблема по одному из вопросов билета;
- недостаточно логично построено изложение вопроса;
- ответ прозвучал недостаточно уверенно;
- студент не смог показать способность к интеграции и адаптации знаний или теории и практики.

Отметка «удовлетворительно» ставится, если:

знания имеют фрагментарный характер, отличаются поверхностностью и малой содержательностью содержание билета раскрыто слабо, имеются неточности при ответе на основные вопросы билета:

- программный материал в основном излагается, но допущены фактические ошибки;
- ответ носит репродуктивный характер (односложный, простой);
- студент не может обосновать закономерности и принципы, объяснить факты;
- нарушена логика изложения, отсутствует осмысленность представляемого материала;
- у студента отсутствуют представления о межпредметных связях. Отметка «неудовлетворительно» ставится, если:
- обнаружено незнание или непонимание студентом сущностной части дисциплины;
- допускаются существенные фактические ошибки, которые студент не может исправить самостоятельно;
- на большую часть дополнительных вопросов по содержанию экзамена студент затрудняется дать ответ или не дает верных ответов.